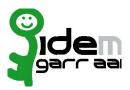

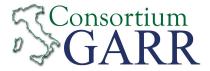

## Identity Provider Registration Request<sup>1</sup>

v 2.5, 2020/05/15

□ Removal ☑ New □ Change<sup>2</sup> Organization Università degli Studi dell'Aquila Name: Service http://sts.univaq.it/adfs/services/trust EntityID<sup>3</sup>: ..... eduGAIN opt-out4: Technical Contacts<sup>5</sup> Claudio Rossi Name: **Funzionario Tecnico** Position: via Vetoio, snc (Coppito1) Loc. Coppito 67100 L'Aquila Address: claudio.rossi@univaq.it Email: 0862432218 Phone: ..... Settore Reti, Sicurezza ICT ed Identità Digitale Name: Position: ..... via Vetoio, snc (Coppito1) Loc. Coppito 67100 L'Aquila Address: reti@strutture.univag.it Email: ..... 0862-432200 Phone: apm@cc.univaq.it Support Email6: ..... The service is in compliance with the purpose of the Federation.

Date: 04 settembre 2020

Applicant's digital signature<sup>7</sup>

<sup>1</sup> The form can be filled in Italian or in English. Please send to: idem-help@garr.it

NOTE: if this is the first service registration you must also fill the form for joining the Federation as a Member or as a Partner. The procedure should be carried out only by email, it is not required to submit any hard copy.

<sup>2</sup> If you tick "Change", please fill only in the fields you want to change; leave others blank

<sup>3</sup> Unique identifier which identifies each Service in IDEM Federation - Mandatory

<sup>4</sup> By default when you register the IDP in IDEM Federation, your IDP will automatically be registered also in eduGAINinterfederation.

EduGAIN opt-out means you explicitly require that your service be excluded from eduGAIN metadata.

<sup>5</sup> At least one is required.

<sup>6</sup> Email address operating also during the absence of the Technical Contact.

<sup>7</sup> Please sign the document with **the digital signature** of the "Referente Organizzativo" or of the Organization's Legal Representative In case of a "change request", a signature of the technical contact person or of the Technical Representative is sufficient.